# **Spaceman Pixbet: Descubra o Jogo Espacial Lucrativo? - Apostas Esportivas: Melhores Práticas para Aumentar Sua Lucratividade nas Apostas**

**Autor: symphonyinn.com Palavras-chave: Spaceman Pixbet: Descubra o Jogo Espacial Lucrativo?** 

## **Spaceman Pixbet: Descubra o Jogo Espacial Lucrativo?**

Você está pronto para uma aventura espacial emocionante e lucrativa? O **Spaceman Pixbet** é um jogo de cassino online que está conquistando o Brasil com sua Spaceman Pixbet: Descubra o Jogo Espacial Lucrativo? jogabilidade simples, recompensas incríveis e adrenalina pura! **Mas afinal, o que é o Spaceman Pixbet?**

O **Spaceman Pixbet** é um jogo de crash que te coloca em Spaceman Pixbet: Descubra o Jogo Espacial Lucrativo? uma corrida espacial frenética. Você precisa apostar e acompanhar o foguete enquanto ele sobe, multiplicando seus ganhos a cada segundo. Mas cuidado! O foguete pode explodir a qualquer momento, e se você não sacar seus ganhos antes, você perde tudo. **E como posso jogar Spaceman Pixbet?**

É muito fácil!

- 1. **Crie uma conta na Pixbet:** Acesse o site da Pixbet e faça seu cadastro.
- 2. **Faça um depósito:** Use o PIX para depositar fundos em Spaceman Pixbet: Descubra o Jogo Espacial Lucrativo? sua Spaceman Pixbet: Descubra o Jogo Espacial Lucrativo? conta.
- 3. **Encontre o Spaceman:** Vá até a seção de cassino e procure pelo jogo Spaceman.
- 4. **Aposte:** Escolha o valor que deseja apostar e acompanhe o foguete!
- 5. **Saque seus ganhos:** A Pixbet oferece saques rápidos e seguros por PIX.

**Mas como posso aumentar minhas chances de ganhar no Spaceman Pixbet?** Aqui vão algumas dicas para você turbinar sua Spaceman Pixbet: Descubra o Jogo Espacial Lucrativo? experiência:

- **Defina um limite de apostas:** Antes de começar a jogar, defina um valor máximo que você está disposto a perder.
- **Utilize a estratégia de cash out:** A Pixbet te permite sacar seus ganhos antes que o foguete exploda. Use essa ferramenta a seu favor!
- **Comece com apostas menores:** Experimente o jogo e aprenda as mecânicas antes de arriscar grandes quantias.
- **Aproveite as promoções:** A Pixbet oferece bônus e promoções especiais para jogadores de Spaceman. Fique de olho!

**E quais são os benefícios de jogar Spaceman Pixbet?**

- **Jogabilidade simples e rápida:** O Spaceman é fácil de entender e jogar, com partidas rápidas e emocionantes.
- **Retornos altos:** Você pode ganhar multiplicadores de até 10.000x seu valor inicial!
- **Saques rápidos e seguros:** A Pixbet oferece saques instantâneos por PIX.
- **Experiência divertida e emocionante:** O Spaceman é um jogo que te coloca no centro da ação, com gráficos e animações incríveis.

**Está pronto para decolar?** 

Jogue **Spaceman Pixbet** agora mesmo e experimente a emoção de uma aventura espacial lucrativa!

**Promoções Exclusivas:**

- **Bônus de boas-vindas:** Ganhe até R\$ 100 em Spaceman Pixbet: Descubra o Jogo Espacial Lucrativo? bônus para começar a jogar!
- **Código promocional:** Use o código SPACE10 para receber 10% de bônus em Spaceman Pixbet: Descubra o Jogo Espacial Lucrativo? seu primeiro depósito.

#### **Aproveite essa oportunidade única e comece a ganhar no Spaceman Pixbet!**

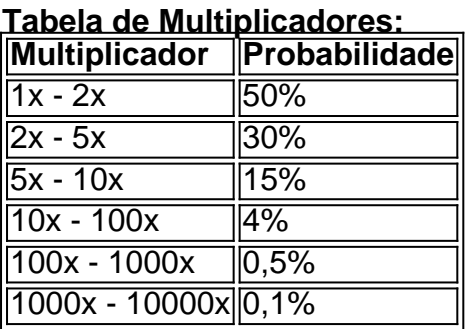

**Observação:** Os multiplicadores e probabilidades são apenas exemplos e podem variar de acordo com a Pixbet.

#### **Aproveite a aventura espacial e boa sorte!**

### **Partilha de casos**

### Jogue Espacialmente com Pixbet: Uma Jornada Inesquecível ao Mundo dos Crash Games! Olá a todos! Se você está à procura de algo diferente e emocionante no mundo dos cassinos online, eu posso apresentar-lhe o jogo Spaceman Pixbet. Não se trata apenas de apostas; é uma viagem fascinaturgiante através das estrelas para descobrir tesouros e enfrentar os desafios mais loucos dos jogos crash!

Olha, eu sempre fui um entusiasta desses jogos em Spaceman Pixbet: Descubra o Jogo Espacial Lucrativo? que a sorte e o talento se unem. No Spaceman Pixbet, cada jogador tem a chance de explorar galáxias distantes, desvendar mistérios e encontrar tesouros perdidos com regras simples e partidas rápidas!

Depois de um dia cansativo no trabalho, eu entendo o quanto é importante ter uma atividade relaxante que nos ajude a esquecer as pressões do cotidiano. O Spaceman Pixbet foi exatamente isso para mim. Ao se conectar com essa casa de apostas online, não só ganhei conhecimento sobre diferentes competições esportivas e estou sempre pronto para jogar partidas ao lado dos meus amigos, como também consegui aprender a explorar o espaço sideral em Spaceman Pixbet: Descubra o Jogo Espacial Lucrativo? um jogo que mistura entretenimento com uma sensação de descoberta.

Quando começamos nossa jornada no Spaceman Pixbet, não conseguimos esperar pela sensação de diversão e competição ao mesmo tempo. Nossos amigos e familiares se juntaram a nós para explorar esse mundo emocionante, criando momentos inesquecíveis enquanto testavam suas habilidades uns contra os outros e partilhavam histórias de vitória e derrota!

Ao entrarmos neste jogo multiplayer online do tipo "Crash", percebemos que ele oferece uma experiência única, permitindo-nos se conectar não só com a jogabilidade divertida e justa, mas também garantindo uma plataforma segura para nossas apostas.

Em resumo, o Spaceman Pixbet é mais do que apenas um jogo; É um universo onde você pode desafiar-se a encontrar tesouros perdidos e dominar as estrelas! Portanto, se você está procurando uma plataforma online segura para apostar em Spaceman Pixbet: Descubra o Jogo Espacial Lucrativo? várias modalidades esportivas ou simplesmente explorar o cosmos através de um jogo divertido, eu garanto que a Spaceman Pixbet vai tornar sua Spaceman Pixbet:

### **Expanda pontos de conhecimento**

Para criar uma conta na Pixbet, você precisará depositar no mínimo 5, 10, 20 ou qualquer valor em Spaceman Pixbet: Descubra o Jogo Espacial Lucrativo? reais desejado. Em seguida, acesse a seção de casino onde o Spaceman estará em Spaceman Pixbet: Descubra o Jogo Espacial Lucrativo? destaque. Clicando no jogo, selecione o valor da sua Spaceman Pixbet: Descubra o Jogo Espacial Lucrativo? aposta e aguarde a rodada começar.

# **Onde jogar Spaceman?**

Você pode jogar Spaceman na Betano.

Você também pode jogar Spaceman na LeoVegas.

Outras opções para jogar Spaceman incluem a Betmotion, KTO, Rivalo e Betsson.

Para jogar Spaceman, você pode se cadastrar na Betmotion.

[Saiba mais sobre os melhores sites para jogar Spaceman](/article/bonus-betano-deposito-2024-07-13-id-13884.shtml) [www.metropoles.com - apostas - onde](/br/qual-melhor-app-para-apostas-esportivas-2024-07-13-id-40324.pdf)[jogar-spaceman-melhores-sites-para...](/br/qual-melhor-app-para-apostas-esportivas-2024-07-13-id-40324.pdf)

Qual é o jogo mais fácil de ganhar na Pixbet? Embora a sorte seja o fator principal nos jogos de casino, os jogadores podem ter boas chances de vitória em Spaceman Pixbet: Descubra o Jogo Espacial Lucrativo? jogos rápidos e simples como os crash games, que possuem alto RTP. [Leia nossa análise completa do Cassino Pixbet em Spaceman Pixbet: Descubra o Jogo Espacial](/robo-onebet-2024-07-13-id-41441.pdf) [Lucrativo? 2024 e descubra os melhores jogos hoje](/robo-onebet-2024-07-13-id-41441.pdf)

O jogo Spaceman é um crash game cujo principal objetivo é garantir multiplicadores positivos. Antes de cada rodada, os jogadores definem um valor de aposta e, durante a dinâmica da partida, efetuam cash outs manuais ou automáticos para recuperar os valores investidos antes do 'crash'. [Confira nossos dicas para jogar e ganhar dinheiro no Spaceman no Betano!](/roleta-casino-estrategia-2024-07-13-id-41770.pdf)

### **comentário do comentarista**

**Comentário:** Olá, sou o administrador do site que apresentará as características e informações adicionais sobre **Spaceman Pixbet**.

A aventura espacial de alto risco e recompensas que é Spaceman Pixbet está ganhando popularidade no Brasil. O jogo, disponível através da plataforma de cassino online PIX Bet, oferece uma jogabilidade simples com multiplicadores incríveis e adrenalina pura! A jogabilidade do Spaceman é direta: você deve controlar um foguete que fica aumentando em Spaceman Pixbet: Descubra o Jogo Espacial Lucrativo? tamanho rapidamente. Você ganha pontos por passar sobre as estrelas, enquanto perde pontos se atingir o fundo da tela ou ficar preso entre os objetos. Os multiplicadores variam de 1x a 10.000x, com probabilidades diferentes para cada um deles.

Aqui está uma breve visão geral do conteúdo e das funcionalidades:

- 1. Jogabilidade simples e rápida: O Spaceman é fácil de entender e jogar, com partidas rápidas e emocionantes que podem ser apreciadas por iniciantes ou jogadores experientes.
- 2. Multiplicadores altos: Você tem a chance de ganhar recompensas significativas ao atingir o maior multiplicador disponível, com probabilidades variáveis para cada um deles.
- 3. Saques rápidos e seguros por PIX: A Pix Bet oferece saques instantâneos em Spaceman

Pixbet: Descubra o Jogo Espacial Lucrativo? seu jogo Spaceman, garantindo que os ganhos sejam transferidos rapidamente à sua Spaceman Pixbet: Descubra o Jogo Espacial Lucrativo? conta.

- 4. Promoções exclusivas: Os novos jogadores podem desfrutar de bônus e promoções especiais para começar a jogar o Spaceman, incluindo um código promocional para obter 10% de bônus em Spaceman Pixbet: Descubra o Jogo Espacial Lucrativo? seu primeiro depósito.
- 5. Promoções divertidas: A Pix Bet também oferece uma variedade de promoções e eventos ao longo do ano que podem aumentar ainda mais suas chances de ganhar no Spacer.

Em relação aos multiplicadores, aqui está um resumo das probabilidades para cada faixa: - 1x - 2x: 50% - 2x - 5x: cujo ocorre em Spaceman Pixbet: Descubra o Jogo Espacial Lucrativo? aproximadamente 30% dos jogos. - 5x - 10x: 15% - 10x a 100x: 4% - 100x à 1.000x: 0,5% - 1.000x a 10.000x: aproximadamente 0,1%

É importante notar que essas probabilidades são apenas exemplos e podem variar de acordo com a Pix Bet. Além disso, lembre-se sempre de jogar com responsabilidade e dentro dos seus meios.

Em conclusão, o Spaceman do Pixbet oferece uma experiência única para os entusiastas do jogo que procuram aventura espacial e recompensas em Spaceman Pixbet: Descubra o Jogo Espacial Lucrativo? alto risco. Com jogabilidade simples e rápida, multiplicadores altos e promoções exclusivas, este é um jogo que vale a pena experimentar!

**Classificação:** (3 estrelas de 5)

#### **Informações do documento:**

Autor: symphonyinn.com Assunto: Spaceman Pixbet: Descubra o Jogo Espacial Lucrativo? Palavras-chave: **Spaceman Pixbet: Descubra o Jogo Espacial Lucrativo? - Apostas Esportivas: Melhores Práticas para Aumentar Sua Lucratividade nas Apostas** Data de lançamento de: 2024-07-13

### **Referências Bibliográficas:**

- 1. [roleta brasileira online betano](/pdf/roleta-brasileira-online-betano-2024-07-13-id-41754.pdf)
- 2. [casa de apostas esportivas futebol](/casa-de-apostas-esportivas-futebol-2024-07-13-id-16761.pdf)
- 3. <u>[fruit slots brabet](/app/fruit-slots-brabet-2024-07-13-id-27453.pdf)</u>
- 4. <u>Iudijogos bingo</u>